# JavaServer

#### **WYDANIE III**

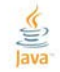

io oparowers<br>Tamoworka JSF 2.0

Jak korpytet ze znaczyków JSFT

Jak tworzyć komponenty zkolone?

Jak newlazywać połączenie z tiszam danyth I oskigam zewnetizmym?

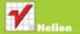

#### David Geary . Cay S. Horstmann

# helion. $p\not\!\downarrow$

# $\gg$  Idź do

- [Spis tre](#page-2-0)ści
- Przykł[adowy rozdzia](#page-8-0)ł

# Katalog książek

- [Katalog online](http://helion.pl/page354U~katalog.htm)
- [Zamów drukowany](http://helion.pl/zamow_katalog.htm) katalog

# Twój koszyk

[• Dodaj do koszyka](http://helion.pl/add354U~javfa3)

# Cennik i informacje

- [Zamów informacje](http://helion.pl/page354U~emaile.cgi) o nowościach
- [Zamów cennik](http://helion.pl/page354U~cennik.htm)

# Czytelnia

[• Fragmenty ksi](http://helion.pl/page354U~online.htm)ążek online

# **X** Kontakt

Helion SA ul. Kościuszki 1c 44-100 Gliwice tel. 32 230 98 63 [e-mail: helion@helion.pl](mailto:helion@helion.pl) © Helion 1991–2011

# JavaServer Faces. Wydanie III

Autorzy[: David Geary,](http://helion.pl/autorzy/davger.htm) [Cay S. Horstmann](http://helion.pl/autorzy/cayhor.htm) Tłumaczenie: Mikołaj Szczepaniak ISBN: 978-83-246-2904-6 Tytuł oryginału[: Core JavaServer Faces \(3rd Edition\)](http://www.amazon.com/exec/obidos/ASIN/0137012896/helion-20) Format: 172×245, stron: 584

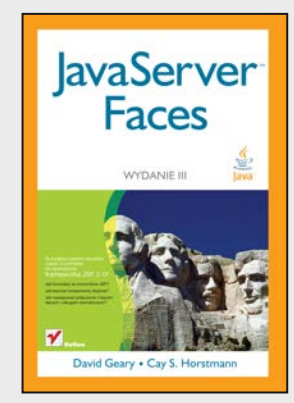

### **Ta książka zawiera wszystko, czego Ci potrzeba do opanowania frameworka JSF 2.0!**

- Jak korzystać ze znaczników JSF?
- Jak tworzyć komponenty złożone?
- Jak nawiązywać połączenie z bazami danych i usługami zewnętrznymi?

JavaServer Faces (JSF) to technologia platformy Java EE, ułatwiająca projektowanie i tworzenie interfejsów użytkownika aplikacji internetowych. Umożliwia sprawną pracę nad aplikacjami działającymi po stronie serwera i wprowadzanie jasnego podziału na wizualną prezentację oraz właściwą logikę aplikacji. Specyfikacja JSF 2.0 (inaczej niż poprzednia) jest pochodną wielu rzeczywistych projektów open source. Dzięki temu sam framework jest dużo prostszy i lepiej zintegrowany ze stosem technologii Java EE niż wersja JSF 1.0. Co więcej, jego specyfikacja przewiduje teraz obsługę technologii takich, jak AJAX czy REST. Framework JSF 2.0 jest obecnie jednym z najznamienitszych frameworków aplikacji internetowych tworzonych w Javie. Do jego mocnych stron należą także: uproszczony model programowania poprzez zastosowanie adnotacji i wprowadzenie zasady konwencji ponad konfiguracją oraz rozszerzalny model komponentów.

Książka "JavaServer Faces. Wydanie III" zawiera wszystko, czego trzeba do opanowania rozbudowanych elementów frameworka JSF 2.0. Poznaj tajniki znaczników frameworka JSF oraz obsługi zdarzeń. Dowiedz się, jak budować komponenty złożone, i naucz się implementować własne, niestandardowe. Wykorzystaj w swoich aplikacjach technologię AJAX i opanuj nawiązywanie połączeń z bazami danych czy innymi usługami zewnętrznymi. W ostatnim rozdziale znajdziesz pomocne wskazówki na temat diagnozowania i rejestrowania zdarzeń, a także praktyczne przykłady kodu, rozszerzające technologię JSF.

- Komponenty zarządzane
- Zasięg komponentów
- Nawigacja statyczna i dynamiczna
- Znaczniki standardowe
- Facelety
- Tabele danych
- Konwersja i weryfikacja danych
- Obsługa zdarzeń
- Komponenty złożone
- Technologia AJAX
- Usługi zewnętrzne
- Praca z bazami danych

# <span id="page-2-0"></span>**Spis treści**

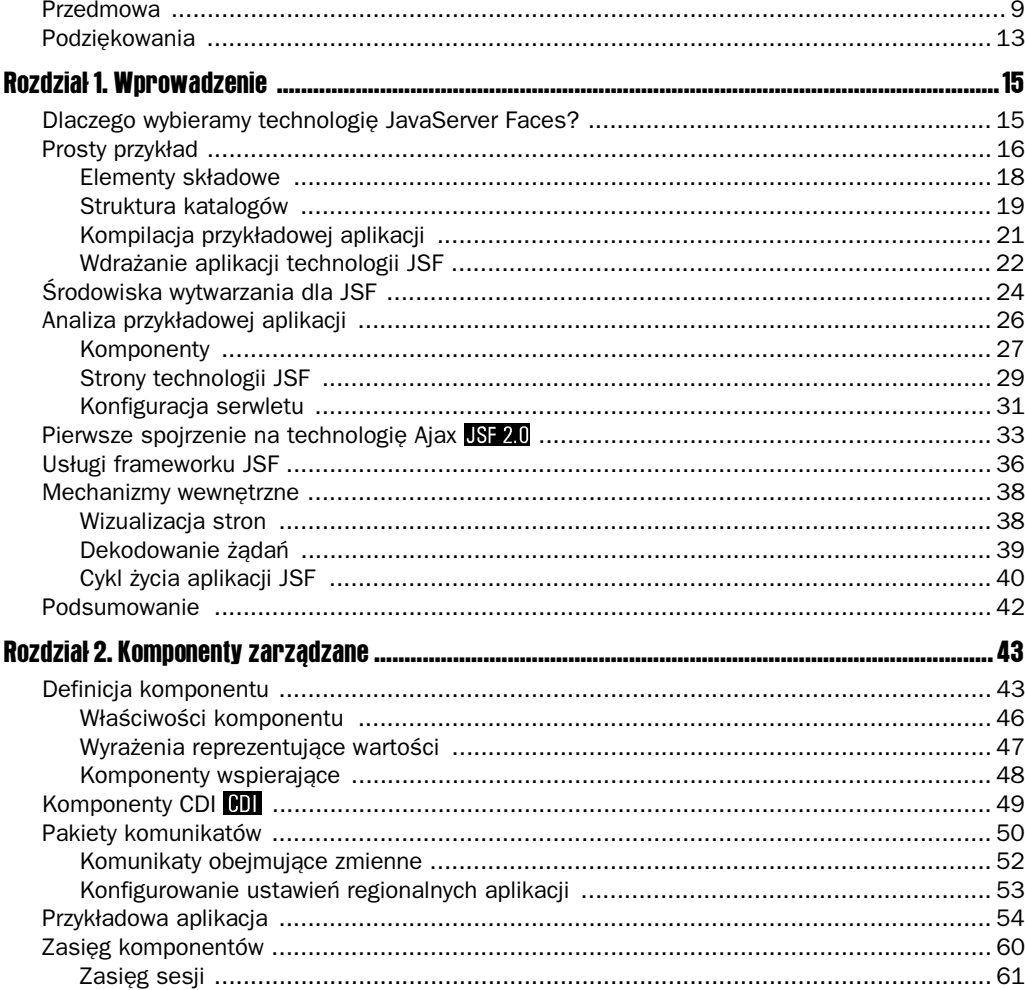

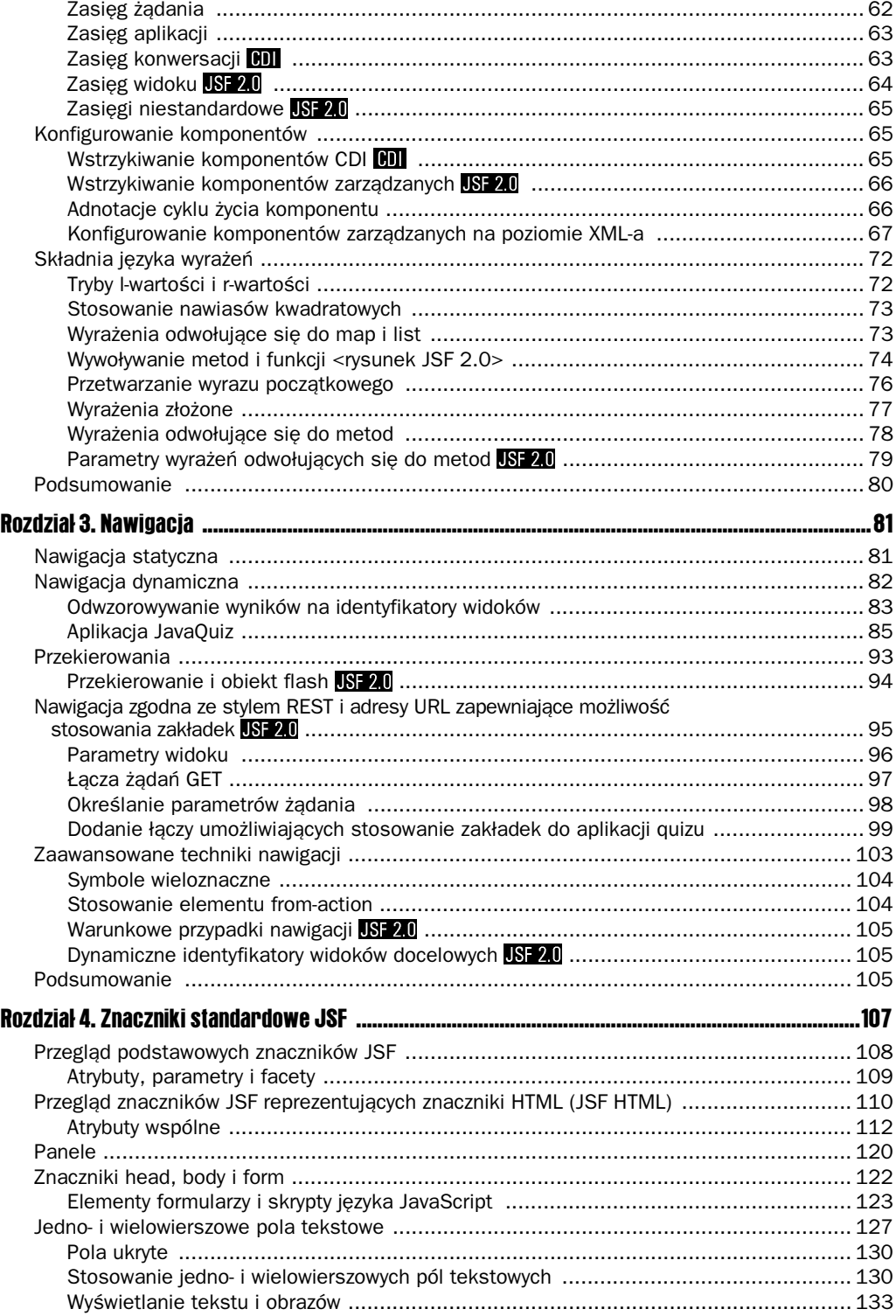

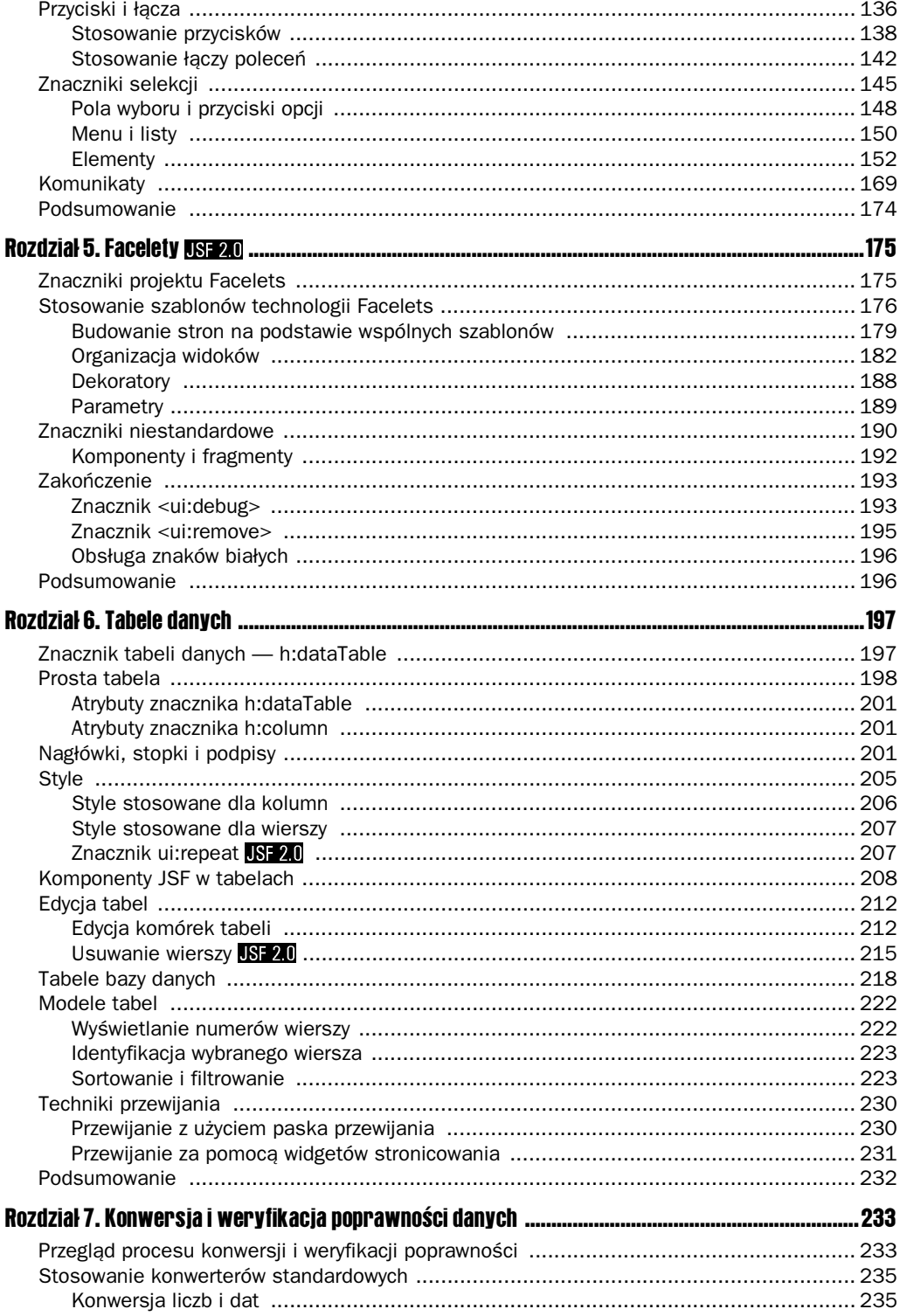

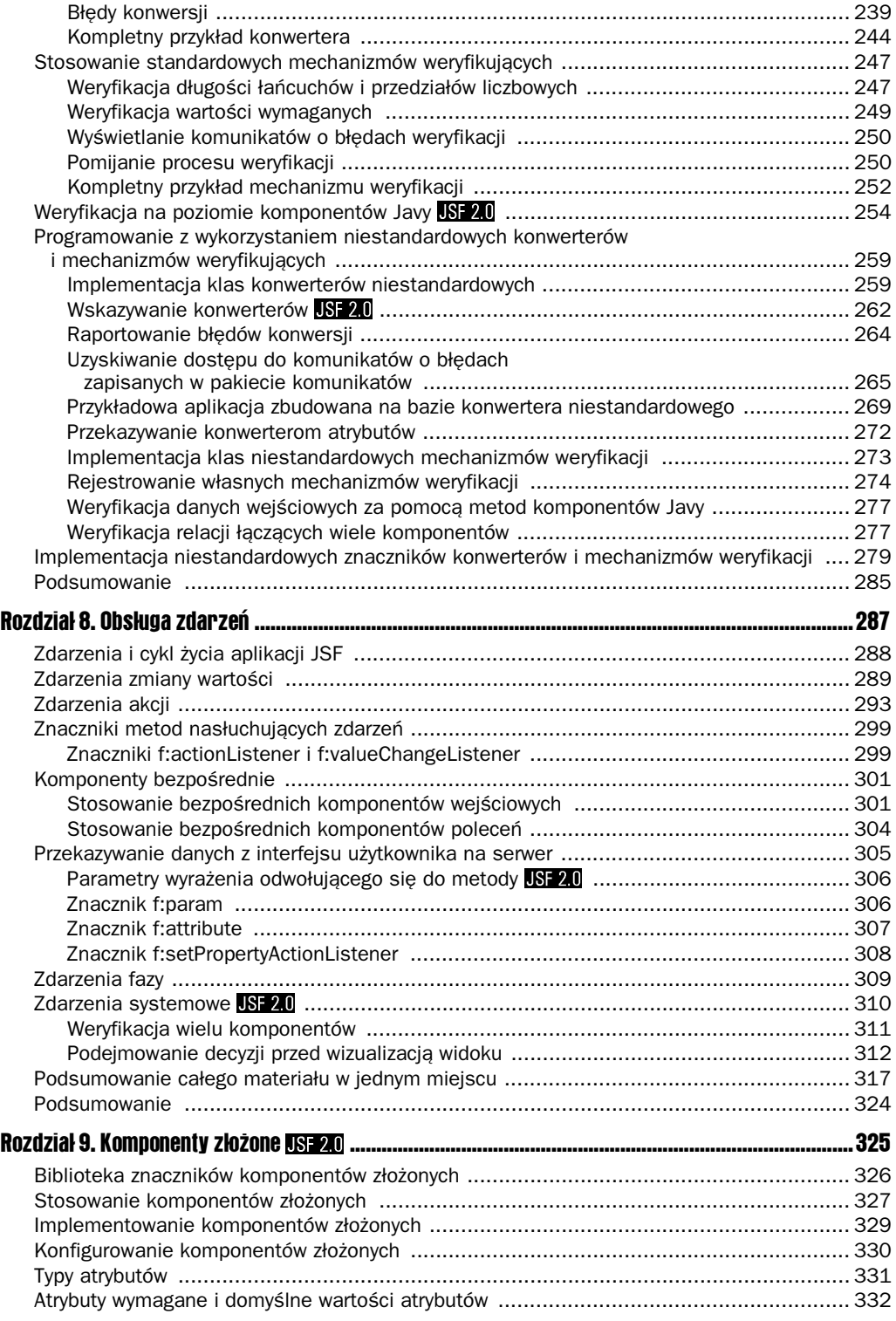

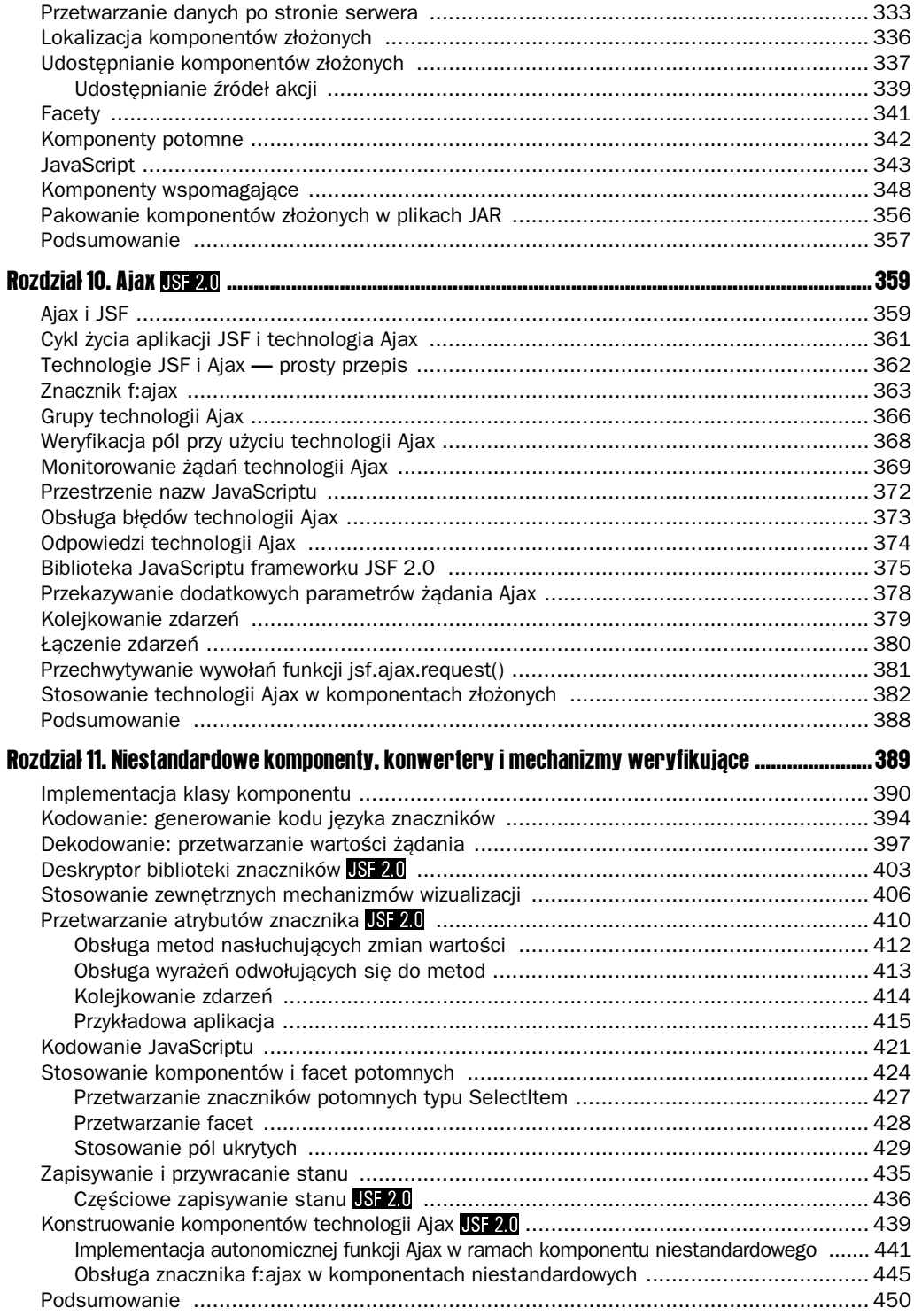

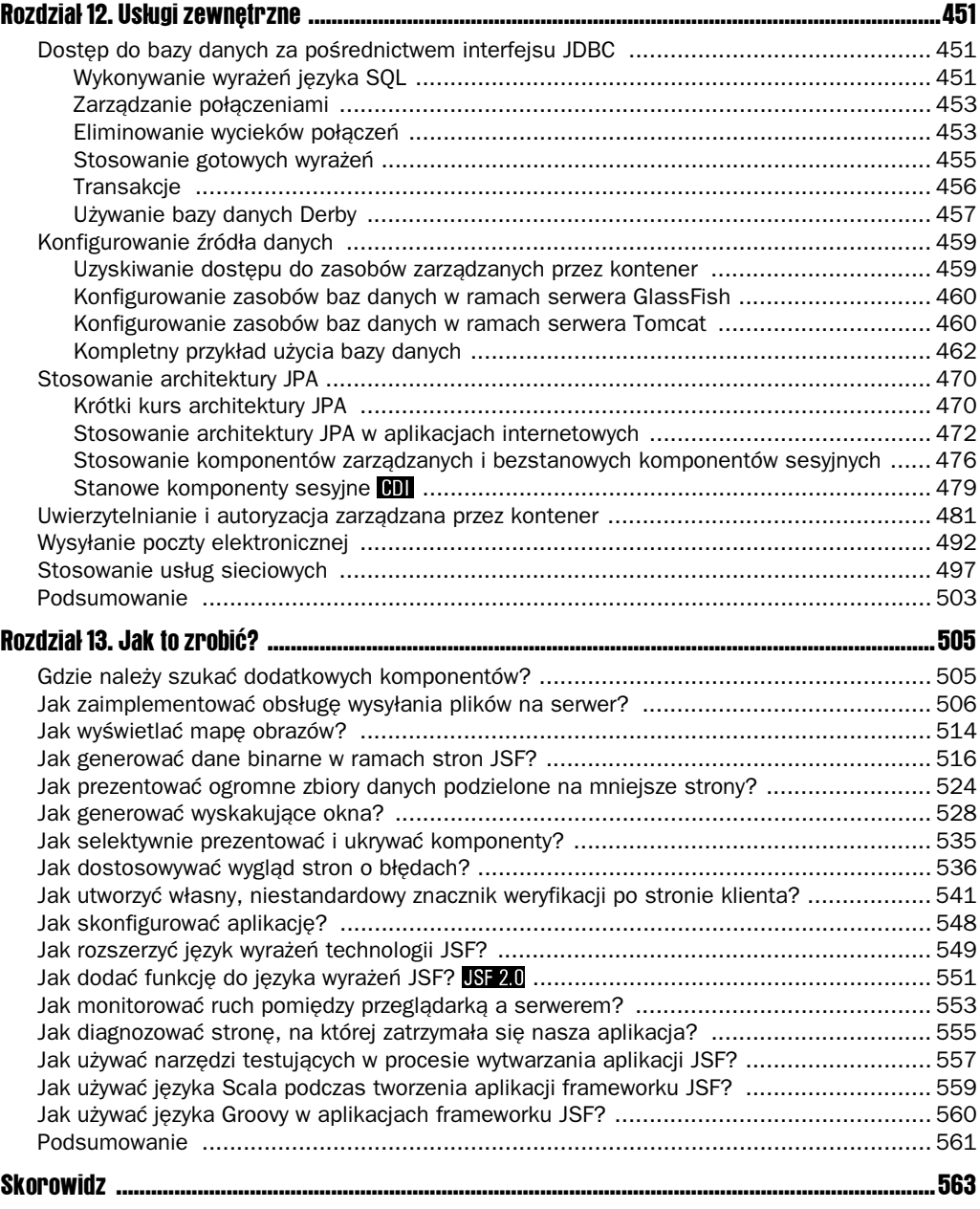

<span id="page-8-0"></span>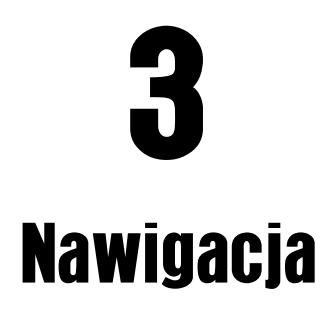

W tym krótkim rozdziale omówimy sposób konfigurowania reguł nawigacji w ramach budowanej aplikacji internetowej. W szczególności wyjaśnimy, jak aplikacja może przechodzić od jednej do drugiej strony internetowej w zależności od czynności wykonywanych przez użytkownika i decyzji podejmowanych na poziomie logiki biznesowej.

# Nawigacja statyczna

Przeanalizujmy teraz sytuację, w której użytkownik aplikacji internetowej wypełnia formularz na stronie internetowej. Użytkownik może wpisywać dane w polach tekstowych, klikać przyciski opcji i wybierać elementy list.

Wszystkie te działania są realizowane na poziomie przeglądarki internetowej użytkownika. Kiedy użytkownik klika przycisk akceptujący i wysyłający dane formularza, zmiany są przekazywane na serwer.

Aplikacja internetowa analizuje wówczas dane wpisane przez uytkownika i na ich podstawie decyduje, której strony JSF należy użyć do wizualizacji odpowiedzi. Za wybór kolejnej strony JSF odpowiada **mechanizm obsugujcy nawigacj** (ang. *navigation handle*).

W przypadku prostych aplikacji internetowych nawigacja pomidzy stronami ma charakter statyczny. Oznacza to, że kliknięcie określonego przycisku zawsze powoduje przejście do tej samej strony JSF odpowiedzialnej za wizualizację odpowiedzi. W podrozdziale "Prosty przykład" w rozdziale 1. Czytelnicy mieli okazję zapoznać się z najprostszym mechanizmem zapisywania reguł nawigacji statycznej pomiędzy stronami JSF.

Dla każdego przycisku definiujemy atrybut action — przykład takiego rozwiązania przedstawiono poniżej:

<h:commandButton label="Zaloguj" action="welcome"/>

Podczas lektury rozdziału 4. będzie się można przekonać, że akcje nawigacji można przypisywać także do hiperłączy.

Wartość atrybutu action określa się mianem wyniku (ang. *outcome*). Wrócimy do tematu wyniku w punkcie "Odwzorowywanie wyników na identyfikatory widoków" w nastpnym podrozdziale — okazuje się, że wynik można opcjonalnie odwzorowywać na **identyfikatory** widoków. W specyfikacji JavaServer Faces mianem widoku (ang. *view*) określa się stronę JSF.

Jeśli programista nie zdefiniuje takiego odwzorowania dla określonego wyniku, wynik jest przekształcany w identyfikator widoku według następujących reguł:

- **1.** Jeśli wynik nie obejmuje rozszerzenia pliku, dopisuje się do niego rozszerzenie bieżącego widoku.
- **2.** Jeśli wynik nie rozpoczyna się od prawego ukośnika (/), poprzedza się go ścieżką do bieżacego widoku.

Na przykład wynik welcome w widoku /index.xhtml zostanie automatycznie przekształcony w identyfikator widoku docelowego */welcome.xhtml*.

**ISE 20 Odwzorowania wyników na identyfikatory widoków sa opcjonalne, poczaw**szy od wersji JSF 2.0. We wcześniejszych wersjach programista musiał wprost określać reguły nawigacji dla każdego wyniku.

# Nawigacja dynamiczna

W przypadku większości aplikacji internetowych nawigacja nie ma charakteru statycznego. Scieżka przechodzenia pomiędzy stronami nie zależy tylko od klikanych przycisków, ale także od danych wejściowych wpisywanych przez użytkownika. Na przykład wysyłając dane ze strony logowania (zwykle nazwę użytkownika i hasło), możemy oczekiwać dwóch odpowiedzi ze strony serwera: akceptacji tych danych bądź ich odrzucenia. Odpowiedź serwera zależy więc od pewnych obliczeń (w tym konkretnym przypadku od poprawności nazwy użytkownika i hasła).

Aby zaimplementować nawigację dynamiczną, przycisk akceptacji formularza należy związać z wyr**ażeniem odwołującym się do metody**:

<h:commandButton label="Zaloguj" action="#{loginController.verifyUser}"/>

W naszym przypadku wyraz loginController odwołuje się do komponentu pewnej klasy, która musi definiować metode nazwana verifyUser.

Wyrażenie odwołujące się do metody, które przypisujemy atrybutowi action, nie otrzymuje żadnych parametrów, ale może zwracać wartość jakiegoś typu. Zwracana wartość jest konwertowana na łańcuch za pomocą wywołania metody toString.

W standardzie JSF 1.1 metody będące przedmiotem odwołań w tego rodzaju wyra-W standardzie JSF 1.1 metody będące przedmocent zwraczanie JSF 1.2 zwracana<br>zeniach musiały zwracać wartości typu String. W technologii JSF 1.2 zwracana wartość może być obiektem dowolnego typu. Taka możliwość jest szczególnie ważna w przypadku typów wyliczeniowych, ponieważ eliminuje ryzyko przeoczenia literówek w nazwach akcji (wychwytywanych przez kompilator).

Przykład metody akcji przedstawiono poniżej:

```
 String verifyUser() {
    if (...)
       return "success";
    else
       return "failure";
 }
```
Powyższa metoda zwraca jeden z dwóch łańcuchów wynikowych: "success" lub "failure". Na podstawie tej wartości identyfikuje się następny widok.

Metoda akcji może zwrócić wartość null, aby zasygnalizować konieczność ponownego wyświetlenia tej samej strony. W takim przypadku zasięg widoku (który omówiliśmy w rozdziale 2.) jest zachowywany. Każdy wynik inny niż null powoduje wyczyszczenie tego zasięgu, nawet jeśli widok wynikowy jest taki sam jak widok bieżący.

Krótko mówiąc, za każdym razem, gdy użytkownik klika przycisk polecenia, dla którego zdefiniowano wyrażenie odwołujące się do metody w atrybucie action, implementacja JSF podejmuje następujące kroki:

- **1.** uzyskuje dostęp do wskazanego komponentu;
- 2. wywołuje wskazaną metodę;
- 3. przekształca łańcuch wynikowy w identyfikator widoku;
- 4. wyświetla odpowiednią stronę (na podstawie identyfikatora widoku).

Oznacza to, że implementacja rozgałęzień (ang. *branching*) wymaga przekazania referencji do metody w klasie odpowiedniego komponentu. Mamy dużą dowolność w kwestii miejsca umieszczenia tej metody. Najlepszym rozwiązaniem jest znalezienie klasy obejmującej wszystkie dane potrzebne do podejmowania właściwych decyzji.

## Odwzorowywanie wyników na identyfikatory widoków

Jednym z najwaniejszych celów projektowych technologii JSF jest oddzielenie prezentacji od logiki biznesowej. Jeśli decyzje nawigacyjne mają charakter dynamiczny, kod obliczający wynik z natury rzeczy nie powinien być zobligowany do znajomości precyzyjnych nazw stron internetowych. Technologia JSF oferuje mechanizm odwzorowywania **wyników logicznych**, na przykład success i failure, na właściwe strony internetowe.

Takie odwzorowanie można zdefiniować, dodając wpisy navigation-rule do pliku *faces*config.xml. Typowy przykład takiej konstrukcji pokazano poniżej:

```
<navigation-rule>
    <from-view-id>/index.xhtml</from-view-id>
    <navigation-case>
       <from-outcome>success</from-outcome>
       <to-view-id>/welcome.xhtml</to-view-id>
    </navigation-case>
</navigation-rule>
```
Przytoczona reguła określa, że wynik success na stronie /index.xhtml ma kierować użytkownika na strone /welcome.xhtml.

kańcuchy identyfikatorów widoków rozpoczynają się od prawego ukośnika (/). Jeśli programista stosuje odwzorowania rozszerzeń (na przykład przyrostka *.faces*), rozszerzenia muszą odpowiadać rozszerzeniom plików (na przykład *.xhtml*), nie rozszerzeniom adresów URL.

Jeśli programista odpowiednio dobierze łańcuchy wyników, będzie mógł zebrać wiele reguł nawigacji w jednym miejscu. Programista może na przykład stworzyć jedną regułę dla wszystkich przycisków skojarzonych z akcją logout (dostępnych na wielu stronach danej aplikacji). Wszystkie te przyciski moga powodować przejście na strone *loggedOut.xhtml* wystarczy zdefiniować jedną regułę:

```
<navigation-rule>
    <navigation-case>
       <from-outcome>logout</from-outcome>
       <to-view-id>/loggedOut.xhtml</to-view-id>
    </navigation-case>
</navigation-rule>
```
Ta reguła jest stosowana dla wszystkich stron, ponieważ nie zdefiniowano elementu from- $\rightarrow$ view-id.

Istnieje też możliwość scalania reguł nawigacji z tym samym elementem from-view-id. Przykład takiego rozwiązania pokazano poniżej:

```
<navigation-rule>
    <from-view-id>/index.xhtml</from-view-id>
    <navigation-case>
       <from-outcome>success</from-outcome>
       <to-view-id>/welcome.xhtml</to-view-id>
    </navigation-case>
    <navigation-case>
       <from-outcome>failure</from-outcome>
       <to-view-id>/newuser.xhtml</to-view-id>
    </navigation-case>
</navigation-rule>
```
W przypadku prostych aplikacji reguły nawigacji zwykle w ogóle nie są potrzebne. Kiedy jednak budowane aplikacje stają się coraz bardziej złożone, warto stosować wyniki logiczne w ramach komponentów zarządzanych oraz reguły nawigacji odwzorowujące te wyniki na widoki docelowe.

# Aplikacja JavaQuiz

Rysunek 3.1. *Pytanie quizu*

W tym punkcie umieścimy zapisy dotyczące nawigacji w przykładowym programie prezentującym użytkownikowi sekwencję pytań quizu (patrz rysunek 3.1).

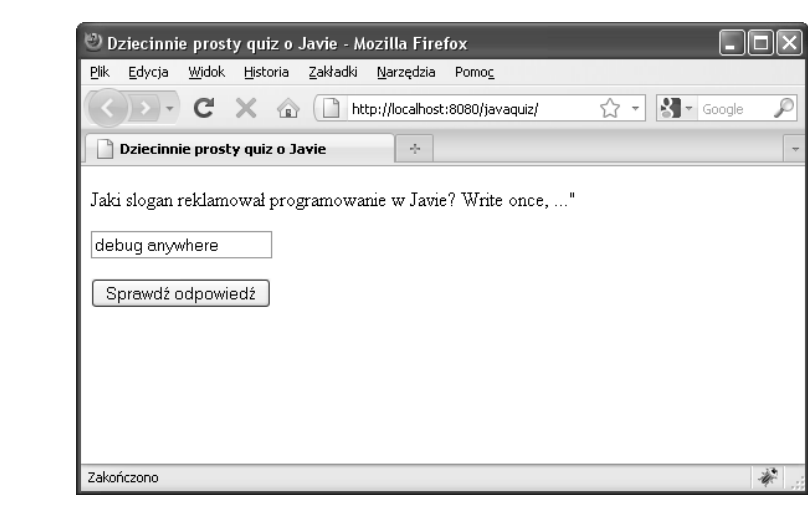

Kiedy użytkownik klika przycisk *Sprawdź odpowiedź*, aplikacja sprawdza, czy podana odpowiedź jest prawidłowa. Jeśli nie, użytkownik otrzymuje jeszcze jedną szansę rozwiązania tego samego problemu (patrz rysunek 3.2).

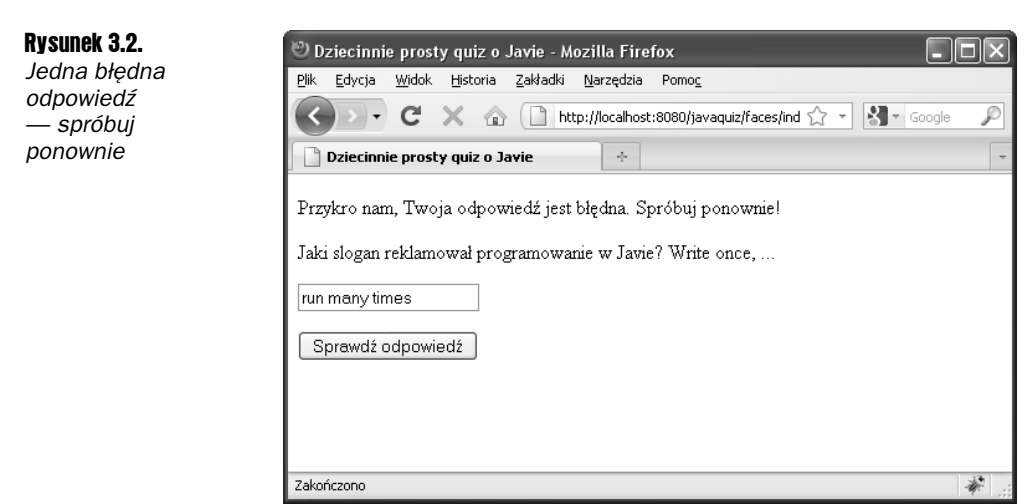

Po dwóch błędnych odpowiedziach aplikacja prezentuje użytkownikowi kolejny problem do rozwizania (patrz rysunek 3.3).

Oczywiście także w razie podania prawidłowej odpowiedzi aplikacja przechodzi do następnego problemu. I wreszcie po rozwiązaniu ostatniego problemu następuje wyświetlenie strony podsumowania z uzyskaną liczbą punktów i propozycją ponownego przystąpienia do quizu (patrz rysunek 3.4).

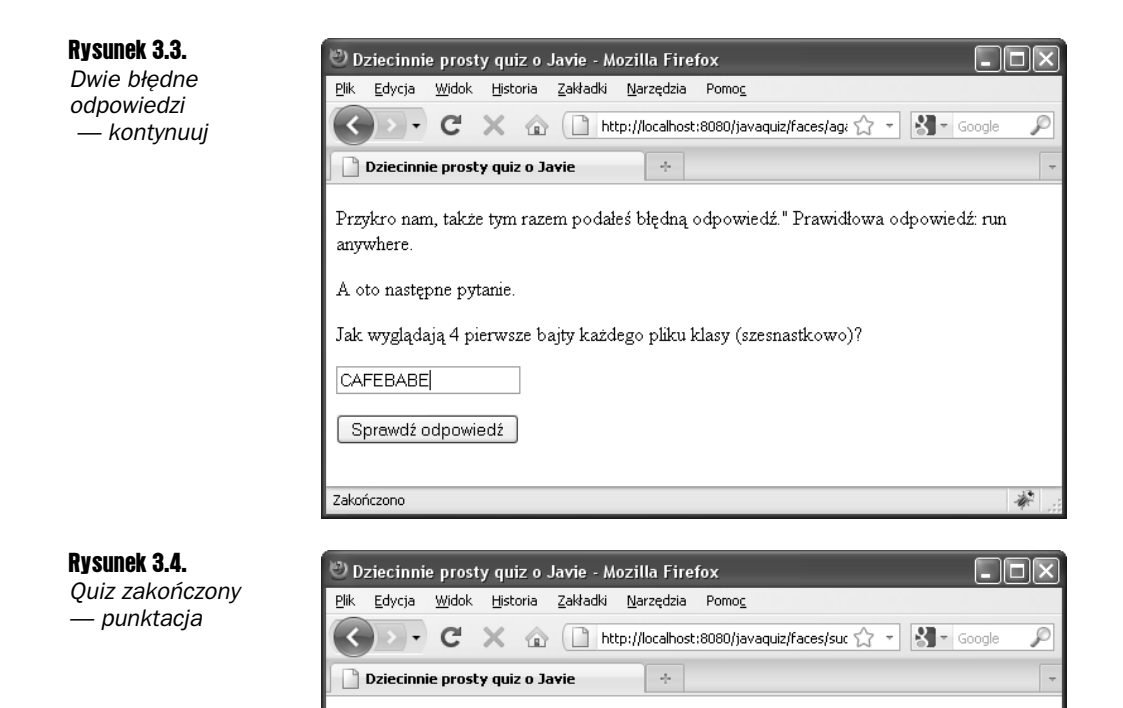

Dziękujemy za udział w quizie. Twój wynik punktowy: 5.

Nasza aplikacja składa się z dwóch klas. Klasa Problem (przedstawiona na listingu 3.1) opisuje pojedynczy problem, czyli pytanie, odpowiedź oraz metodę weryfikacji, czy dana odpowiedź jest prawidłowa.

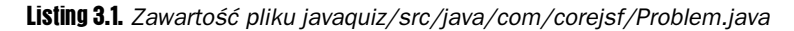

Zakończono

Rozpocznij od nowa

```
 1. package com.corejsf;
  2.
  3. import java.io.Serializable;
  4.
  5. public class Problem implements Serializable {
 6. private String question;<br>7. private String answer:
       private String answer;
  8.
  9. public Problem(String question, String answer) {
10. this.question = question;
11. this.answer = answer;
12. }
```

```
13.14.public String getQuestion() { return question; }
15.
16. public String getAnswer() { return answer; }
17.
18. // należy przykryć tę metodę bardziej wyszukanym kodem sprawdzającym
19. public boolean isCorrect(String response) {
          return response.trim().equalsIgnoreCase(answer);
21. }
22. }
```
Klasa QuizBean opisuje quiz obejmujący szereg pytań. Egzemplarz tej klasy dodatkowo śledzi bieżące pytanie i łączną punktację uzyskaną przez użytkownika. Kompletny kod tej klasy przedstawiono na listingu 3.2.

**Listing 3.2.** Zawartość pliku javaquiz/src/java/com/corejsf/QuizBean.java

```
 1. package com.corejsf;
  2.
  3. import java.io.Serializable;
  4.
  5. import java.util.ArrayList;
  6. import java.util.Arrays;
 7. import java.util.Collections;
 8.
 9. import javax.inject.Named;
10. // lub import javax.faces.bean.ManagedBean;
11. import javax.enterprise.context.SessionScoped;
12. // lub import javax.faces.bean.SessionScoped;
13.
14. @Named // lub @ManagedBean
15. @SessionScoped
16. public class QuizBean implements Serializable {
       private int currentProblem;
18. private int tries;
19. private int score;
20. private String response = "";
21. private String correctAnswer;
22.23.23. // Poniej zakodowano problemy na stae. W rzeczywistej aplikacji
24. // najprawdopodobniej odczytywalibymy je z bazy danych.
25. private ArrayList<Problem> problems = new ArrayList<Problem>(Arrays.asList(
26. new Problem(
27. "Jaki slogan reklamowa programowanie w Javie? Write once, ...",
28. "run anywhere"),
29. new Problem(
30. "Jak wyglądają 4 pierwsze bajty każdego pliku klasy (szesnastkowo)?",<br>31.        "CAFEBABE"),
          "CAFEBABE"),
32. new Problem(
33. "Co zostanie wyświetlone przez to wyrażenie? System.out.println(1+\"2\");",<br>34 12")
          "12").
35. new Problem(
36. "Które słowo kluczowe Javy służy do definiowania podklasy?".
37. "extends"),
38. new Problem(
39.     "Jak brzmiała oryginalna nazwa języka programowania Java?",
40. "Oak"),
```

```
41. new Problem(<br>42. "Która kl
42. "Która klasa pakietu java.util opisuje punkt w czasie?",
         "Date")));
44.
45. public String getQuestion() { return problems.get(currentProblem).getQuestion(); }
46.
47. public String getAnswer() { return correctAnswer; }
48.
49. public int getScore() { return score; }
\frac{50}{51}.
      public String getResponse() { return response; }
52. public void setResponse(String newValue) { response = newValue; }
53.
54. public String answerAction() {<br>55. tries++:
        55. tries++;
56. if (problems.get(currentProblem).isCorrect(response)) {
57. score++;<br>58. nextProb
           58. nextProblem();
59. if (currentProblem == problems.size()) return "done";
60. else return "success";
61. }
62. else if (tries == 1) return "again";
63. else {
64. nextProblem();
65. if (currentProblem == problems.size()) return "done";
            else return "failure";
67.}
68. }
69.
70. public String startOverAction() {
71. Collections.shuffle(problems);<br>72. currentProblem = 0:
        72. currentProblem = 0;
73. score = 0;
74. tries = 0;
75. response = "";
76. return "startOver";
77. }
78.
79. private void nextProblem() {
80. correctAnswer = problems.get(currentProblem).getAnswer();
81. currentProblem++;
82. tries = 0;<br>83. response =
         response = "";84. }
85. }
```
W analizowanym przykładzie właśnie klasa QuizBean jest właściwym miejscem dla metod odpowiedzialnych za nawigację. Wspomniany komponent dysponuje pełną wiedzą o działaniach użytkownika i może bez trudu określić, która strona powinna być wyświetlona jako następna.

Logike nawigacji zaimplementowano w metodzie answerAction klasy QuizBean. Metoda answerAction zwraca jeden z kilku możliwych łańcuchów: "success" lub "done" (jeśli użytkownik prawidłowo odpowiedział na pytanie), "again" (jeśli użytkownik po raz pierwszy udzielił błędnej odpowiedzi) oraz "failure" lub "done" (jeśli po raz drugi padła zła odpowiedź).

```
public String answerAction() {
    tries++;
    if (problems.get(currentProblem).isCorrect(response)) {
       score++;
       nextProblem();
       if (currentProblem == problems.size()) return "done";
       else return "success";
    }
   else if (tries == 1) return "again":
    else {
       nextProblem();
       if (currentProblem == problems.size()) return "done";
       else return "failure";
    }
}
```
Z przyciskami na każdej z tych stron wiążemy wyrażenie odwołujące się do metody answer Action. Na przykład strona *index.xhtml* zawiera następujący element:

<h:commandButton value="#{msgs.checkAnswer}" action="#{quizBean.answerAction}"/>

Na rysunku 3.5 przedstawiono strukture katalogów naszej aplikacji. Na listingu 3.3 przedstawiono kod strony głównej aplikacji quizu: *index.xhtml*. Kodem stron success.xhtml i failure. *xhtml* nie będziemy się zajmować, ponieważ różni się od kodu strony *index.xhtml* tylko komunikatem wyświetlanym w górnej części.

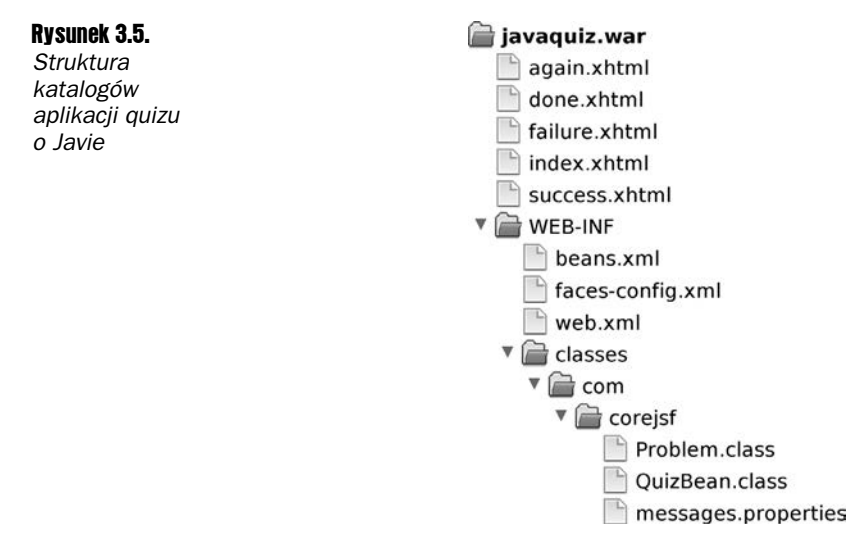

#### Listing 3.3. *Kod strony javaquiz/web/index.xhtml*

```
 1. <?xml version="1.0" encoding="UTF-8"?>
 2. <!DOCTYPE html PUBLIC "-//W3C//DTD XHTML 1.0 Transitional//EN"
      3. "http://www.w3.org/TR/xhtml1/DTD/xhtml1-transitional.dtd">
 4. <html xmlns="http://www.w3.org/1999/xhtml"
 5. xmlns:h="http://java.sun.com/jsf/html">
 6. <h:head>
 7. <title>#{msgs.title}</title>
 8. </h:head>
```

```
 9. <h:body>
10. <h:form>
11. <p>#{quizBean.question}</p>
12. <p><h:inputText value="#{quizBean.response}"/></p>
13. <p>
14. <h:commandButton value="#{msgs.checkAnswer}"
15. action="#{quizBean.answerAction}"/>
16. </p>
17 \times/h \cdot \text{form}18 \times/h \cdot \text{hody}19 \times / \text{html}
```
Strona *done.xhtml*, której kod przedstawiono na listingu 3.4, prezentuje użytkownikowi ostateczny wynik i zachęca go do ponownej gry. Warto zwrócić uwagę na jedyny przycisk dostępny na tej stronie. Na pierwszy rzut oka może się wydawać, że mamy do czynienia z nawigacją statyczną, ponieważ każde kliknięcie przycisku *Rozpocznij od nowa* powoduje powrót na stronę *index.xhtml*. Okazuje się jednak, że element definiujący ten przycisk wykorzystuje wyrażenie odwołujące się do metody:

```
<h:commandButton value="#{msgs.startOver}" action="#{quizBean.startOverAction}"/>
```

```
Listing 3.4. Zawartość pliku javaquiz/web/done.xhtml
```

```
 1. <?xml version="1.0" encoding="UTF-8"?>
 2. <!DOCTYPE html PUBLIC "-//W3C//DTD XHTML 1.0 Transitional//EN"
 3. "http://www.w3.org/TR/xhtml1/DTD/xhtml1-transitional.dtd">
 4. <html xmlns="http://www.w3.org/1999/xhtml"
 5. xmlns:f="http://java.sun.com/jsf/core"
 6. xmlns:h="http://java.sun.com/jsf/html">
 7. <h:head>
8. <title>#{msgs.title}</title>
 9. </h:head>
10. <h:body>
11. <h:form>
12. <p>
13. #{msgs.thankYou}<br>14. <h:outputFormat
             14. <h:outputFormat value="#{msgs.score}">
15. <f:param value="#{quizBean.score}"/>
16. </h:outputFormat>
17. </p>
18. <p>
19. <h:commandButton value="#{msgs.startOver}"
20. action="#{quizBean.startOverAction}"/>
21. </p>
22. </h:form>
23. </h:body>
24. </html>
```
Metoda start0verAction wykonuje wszelkie działania niezbędne do przywrócenia oryginalnego stanu gry. Działanie tej metody polega na przypadkowym uporządkowaniu pytań i wyzerowaniu wyniku:

```
public String startOverAction() {
    Collections.shuffle(problems);
    currentProblem = 0;
```

```
score = 0;
   tries = 0;
    response = "";
    return "startOver";
}
```
Ogólnie metody akcji pełnią dwie funkcje:

- aktualizują model w reakcji na działania podejmowane przez użytkownika;
- sygnalizują mechanizmowi nawigacji konieczność skierowania użytkownika w określone miejsce.

Podczas lektury rozdziału 8. Czytelnicy przekonają się, że istnieje możliwość dołączania do przycisków także obiektów nasłuchujących akcji. Kiedy użytkownik klika tak zdefiniowany przycisk, następuje wykonanie kodu metody processAction obiektu nasłuchującego. Warto jednak pamiętać, że obiekt nasłuchujący akcji nie komunikuje się z mechanizmem odpowiedzialnym za nawigację.

Na listingu 3.5 przedstawiono plik konfiguracyjny tej aplikacji obejmujący miedzy innymi reguły nawigacji. Aby lepiej zrozumieć te reguły, warto rzucić okiem na diagram przechodzenia pomiędzy stronami, pokazany na rysunku 3.6.

**Listing 3.5.** Zawartość pliku javaquiz/web/WEB-INF/faces-config.xml

```
 1. <?xml version="1.0"?>
  2. <faces-config xmlns="http://java.sun.com/xml/ns/javaee"
  3. xmlns:xsi="http://www.w3.org/2001/XMLSchema-instance"
  4. xsi:schemaLocation="http://java.sun.com/xml/ns/javaee
  5. http://java.sun.com/xml/ns/javaee/web-facesconfig_2_0.xsd"
  6. version="2.0">
  7. <navigation-rule>
 8. <navigation-case>
            9. <from-outcome>startOver</from-outcome>
10. <to-view-id>/index.xhtml</to-view-id>
11. </navigation-case>
12. </navigation-rule>
13. <navigation-rule>
14. <from-view-id>/again.xhtml</from-view-id>
        15. <navigation-case>
16. <from-outcome>failure</from-outcome>
           17. <to-view-id>/failure.xhtml</to-view-id>
18. </navigation-case>
19. </navigation-rule>
20. <navigation-rule>
21. <navigation-case>
22. <from-outcome>failure</from-outcome>
23. <to-view-id>/again.xhtml</to-view-id>
24. </navigation-case>
25. </navigation-rule>
26.
27. <application>
28. <resource-bundle>
29. <base-name>com.corejsf.messages</base-name>
30. <var>msgs</var>
```
#### Rysunek 3.6.

*Diagram przejść aplikacji quizu o Javie*

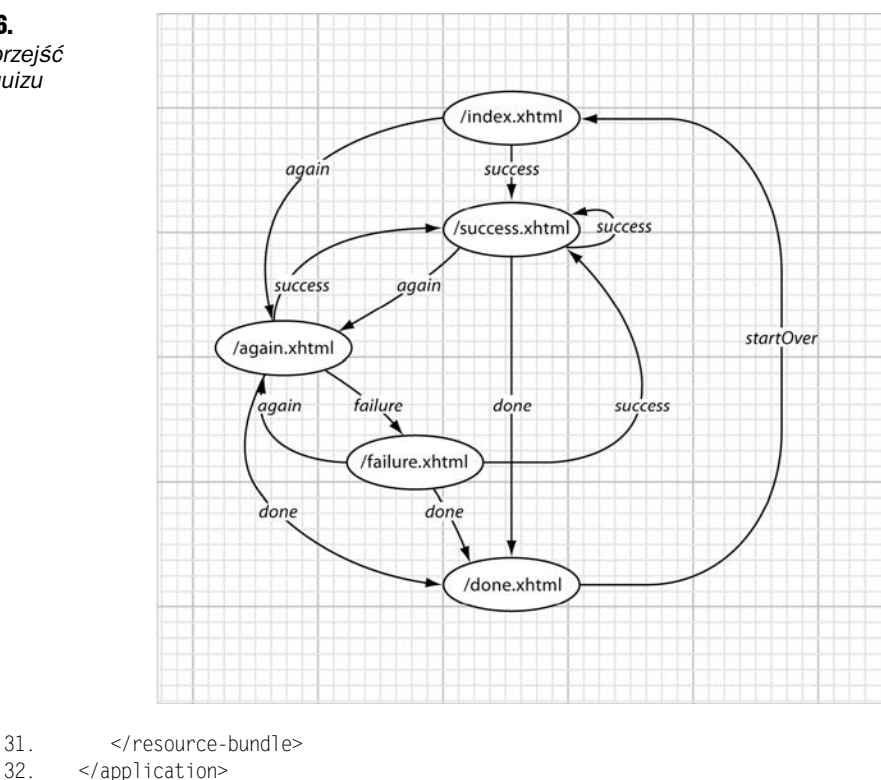

```
33. </faces-config>
```
Dla trzech spośród naszych wyników ("success", "again" i "done") nie zdefiniowano reguł nawigacji. Wymienione wyniki zawsze kierują użytkownika odpowiednio na strony /success. *xhtml*, */again.xhtml* oraz */done.xhtml*. Wynik "startOver" odwzorowujemy na stron /index.xhtml. Nieco trudniejsza jest obsługa wyniku failure, który początkowo kieruje użytkownika na stronę */again.xhtml*, stwarzając mu drugą okazję do udzielenia odpowiedzi. Jeśli jednak także odpowiedź wpisana na tej stronie okazuje się błędna, ten sam wynik kieruje użytkownika na stronę /failure.xhtml:

```
<navigation-rule>
    <from-view-id>/again.xhtml</from-view-id>
    <navigation-case>
       <from-outcome>failure</from-outcome>
       <to-view-id>/failure.xhtml</to-view-id>
    </navigation-case>
</navigation-rule>
<navigation-rule>
    <navigation-case>
       <from-outcome>failure</from-outcome>
       <to-view-id>/again.xhtml</to-view-id>
    </navigation-case>
</navigation-rule>
```
Warto pamiętać o tym, że kolejność reguł nie jest bez znaczenia. Druga reguła jest uwzględniana w sytuacji, gdy bieżącą stroną nie jest */again.xhtml*.

#### I wreszcie na listingu 3.6 pokazano łańcuchy komunikatów.

#### **Listing 3.6.** Zawartość pliku javaquiz/src/java/com/corejsf/messages.properties

- 1. title=Dziecinnie prosty quiz o Javie
- 2. checkAnswer=Sprawdź odpowiedź
- 3. startOver=Rozpocznij od nowa
- 4. correct=Gratulacie, prawidłowa odpowiedź.
- 5. notCorrect=Przykro nam, Twoja odpowiedź jest błędna. Spróbuj ponownie!
- 6. stillNotCorrect=Przykro nam, także tym razem podałeś błędną odpowiedź.
- 7. correctAnswer=Prawidłowa odpowiedź: {0}.
- 8. score=Twój wynik punktowy: {0}.
- 9. nextProblem=A oto następne pytanie.
- 10. thankYou=Dziękujemy za udział w quizie.

# Przekierowania

Programista może wymusić na implementacji technologii JavaServer Faces **przekierowanie** (ang. *redirection*) użytkownika do nowego widoku. Implementacja JSF wysyła następnie przekierowanie protokołu HTTP do klienta. Odpowiedź przekierowania wskazuje klientowi adres URL kolejnej strony — na tej podstawie klient generuje żądanie GET na odpowiedni adres URL.

Przekierowywanie jest czasochłonne, ponieważ wymaga powtórzenia całego cyklu komunikacji z udziałem przeglądarki. Przekierowanie ma jednak tę zaletę, że stwarza przeglądarce możliwość aktualizacji jej pola adresu.

Na rysunku 3.7 pokazano, jak zmienia sie zawartość pola adresu wskutek użycia mechanizmu przekierowania.

Bez przekierowania oryginalny adres URL (*localhost:8080/javaquiz/faces/index.xhtml*) pozostałby niezmieniony przy okazji przejścia użytkownika ze strony /index.xhtml na stronę */success.xhtml*. Przekierowanie powoduje, e przegldarka wywietla nowy adres URL (*localhost:8080/javaquiz/faces/success.xhtml*).

Jeśli nie stosujemy reguł nawigacji, powinniśmy uzupełnić łańcuch wyniku o następujący zapis:

```
?faces-redirect=true
```
Po wprowadzeniu tej zmiany przykładowy łańcuch wyniku może mieć następującą postać:

<h:commandButton label="Zaloguj" action="welcome?faces-redirect=true"/>

W regule nawigacji należy umieścić element redirect bezpośrednio za elementem to-view-id:

```
<navigation-case>
   <from-outcome>success</from-outcome>
    <to-view-id>/success.xhtml</to-view-id>
    <redirect/>
</navigation-case>
```
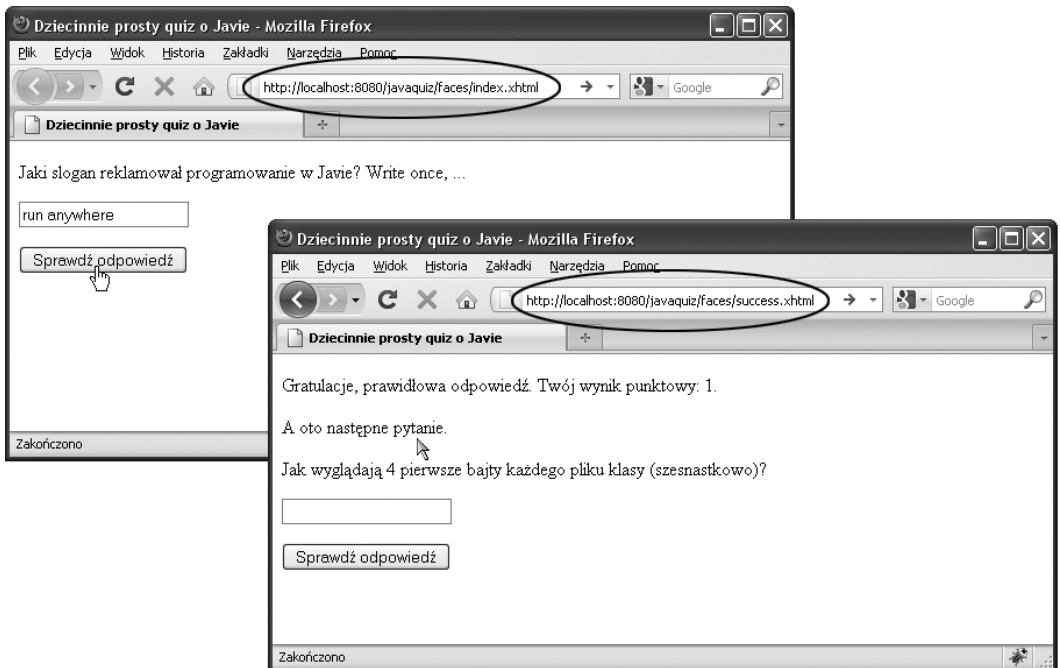

Rysunek 3.7. Przekierowanie aktualizujące adres URL w przeglądarce

# Przekierowanie i obiekt flash USE 20

Aby zminimalizować rozmiary zasięgu sesji, warto możliwie często rezygnować z tego zasięgu na rzecz zasięgu żądania. Bez elementu redirect istnieje możliwość stosowania komponentów o zasięgu żądania dla danych prezentowanych w następnym widoku.

Przeanalizujmy teraz, jak będzie działała nasza aplikacja w przypadku użycia elementu redirect:

- 1. Klient wysyła żądanie na serwer.
- 2. Mapa zasięgu żądania jest wypełniana komponentami o zasięgu żądania.
- 3. Serwer wysyła do klienta status HTTP 302 (przekierowanie tymczasowe) wraz z miejscem docelowym przekierowania. Ten krok kończy bieżące żądanie, zatem komponenty o zasięgu żądania są usuwane.
- 4. Klient generuje żądanie GET i wysyła pod nowy adres.
- **5.** Serwer wizualizuje nastepny widok. Okazuje sie jednak, że komponenty należace do zasięgu poprzedniego żądania nie są już dostępne.

Aby obejść ten problem, technologia JSF 2.0 oferuje obiekt flash, który można wypełnić podczas obsługi jednego żądania i użyć w ramach kolejnego żądania. (Koncepcję obiektu flash zaczerpnięto z frameworku internetowego Ruby on Rails). Typowym zastosowaniem obiektów flash są komunikaty. Na przykład metoda obsługująca przycisk może umieścić jakiś komunikat właśnie w obiekcie flash:

ExternalContext.getFlash().put("message", "Twoje hasło niedługo straci ważność");

Metoda ExternalContext.getFlash() zwraca obiekt klasy Flash implementującej interfejs Map<String, Object>.

W kodzie strony JSF można odwołać się do obiektu flash za pomocą zmiennej flash. Na przykład powyższy komunikat można wyświetlić, stosując konstrukcję:

```
#{flash.message}
```
Po wizualizacji komunikatu i dostarczeniu przekierowania do klienta łańcuch komunikatu jest automatycznie usuwany z obiektu flash.

Okazuje się, że wartość w obiekcie flash można utrzymywać dłużej niż podczas przetwarzania jednego żądania. Na przykład wyrażenie w postaci:

#{flash.keep.message}

nie tylko zwraca wartość klucza message przechowywaną w obiekcie flash, ale też dodaje tę wartość ponownie z myślą o kolejnym cyklu żądania.

Jeśli z czasem ilość danych przerzucanych pomiędzy obiektem flash a komponentem staje się naprawdę duża, warto rozważyć użycie zasięgu konwersacji.

# Nawigacja zgodna ze stylem REST i adresy URL zapewniające możliwość stosowania zakładek

Aplikacja JSF domyślnie generuje sekwencję żądań POST wysyłanych na serwer. Każde żądanie POST zawiera dane formularza. Takie rozwizanie jest uzasadnione w przypadku aplikacji gromadzących dużą ilość danych wejściowych wpisywanych przez użytkownika. Okazuje się jednak, że znaczna część aplikacji internetowych działa w zupełnie inny sposób. Wyobraźmy sobie na przykład sytuację, w której użytkownik przegląda katalog sklepu internetowego, klikając łącza do kolejnych produktów. Poza wyborem klikanych łączy trudno w tym przypadku mówić o jakichkolwiek danych wejściowych użytkownika. Łącza powinny zapewniać **możliwość stosowania zakładek** (ang. *bookmarkable*), aby użytkownik mógł wrócić na tę samą stronę po wpisaniu tego samego adresu URL. Co więcej, strony powinny być **przystosowane do przechowywania w pamici podrcznej** (ang. *cacheable*). Przechowywanie stron w pamięci podręcznej jest ważnym czynnikiem decydującym o efektywności aplikacji internetowych. Stosowanie zakładek ani przechowywanie w pamięci podręcznej oczywiście nie jest możliwe w przypadku żądań POST.

Zgodnie z zaleceniami stylu architektury nazwanego REST (od ang. *Representational State* Transfer) aplikacje internetowe powinny posługiwać się protokołem HTTP według oryginalnych

reguł przyjętych przez jego twórców. Na potrzeby operacji wyszukiwania należy stosować zadania GET. Zadania PUT, POST i DELETE powinny być wykorzystywane odpowiednio do tworzenia, modyfikowania i usuwania.

Zwolennicy stylu REST najbardziej cenią sobie adresy URL w następującej formie:

*http://serwer.pl/catalog/item/1729*

Architektura REST nie narzuca nam jednak jednego stylu. Na przykład dla żądania GET z parametrem można by użyć następującego adresu:

*http://serwer.pl/catalog?item=1729*

Także ten adres jest w pełni zgodny ze stylem REST.

Należy pamiętać, że żądań GET nigdy nie powinno się używać do aktualizowania informacji. Na przykład żądanie GET dodające element do koszyka w tej formie:

*http://serwer.pl/addToCart?cart=314159&item=1729*

nie byłoby właściwe. Żądania GET powinny być **idempotentne**. Oznacza to, że dwukrotne użycie tego samego żądania nie powinno prowadzić do rezultatów innych niż jednorazowe żądanie. Właśnie od tego zależy możliwość przechowywania żądań w pamięci podręcznej. Żądanie *dodaj do koszyka* z natury rzeczy nie jest idempotentne — jego dwukrotne wysłanie spowoduje dodanie dwóch takich samych towarów do koszyka. W tym kontekście dużo odpowiedniejsze byłoby żądanie POST. Oznacza to, że nawet aplikacje internetowe zgodne ze stylem REST muszą korzystać z żądań POST.

Technologia JSF nie oferuje obecnie standardowego mechanizmu generowania ani przetwarzania tzw. **dobrych adresów URL**, jednak począwszy od wersji JSF 2.0, możemy liczyć na obsługę żądań GET. Omówimy ten aspekt w kolejnych punktach tego podrozdziału.

## Parametry widoku

Przeanalizujmy teraz żądanie GET, które ma spowodować wyświetlenie informacji o konkretnym produkcie:

*http://serwer.pl/catalog?item=1729*

Identyfikator produktu jest przekazywany w formie parametru zapytania. Po otrzymaniu żądania wartość tego parametru musi zostać przekazana do właściwego komponentu. Programista może użyć do tego celu parametrów widoku.

Na początku strony należy dodać znaczniki podobne do poniższych:

```
<f:metadata>
    <f:viewParam name="item" value="#{catalog.currentItem}"/>
</f:metadata>
```
W czasie przetwarzania żądania wartość parametru zapytania item jest przekazywana do metody setCurrentItem komponentu catalog.

Strona JSF może zawierać dowolną liczbę parametrów widoku. Jak wszystkie parametry żądania, parametry widoku można konwertować i sprawdzać pod katem poprawności. (Zagadnienia związane z konwersją i weryfikacją zostaną szczegółowo omówione w rozdziale 7.).

Często niezbędne jest uzyskiwanie dodatkowych danych już po ustawieniu parametrów widoku. Na przykład po ustawieniu parametru widoku item może zaistnieć potrzeba uzyskania właściwości tego produktu z bazy danych, aby wygenerować stronę opisującą ten produkt. W rozdziale 8. omówimy sposób implementacji tego rodzaju mechanizmów w ramach metody obsługującej zdarzenie preRenderView.

## Łącza żądań GET

W poprzednim punkcie omówiliśmy sposób przetwarzania przez implementację technologii JSF żądania GET. Aplikacje zgodne z architekturą REST powinny zapewniać użytkownikom możliwość nawigacji przy użyciu tego rodzaju żądań. Oznacza to, że programista powinien umieszczać na swoich stronach przyciski i łącza, których klikanie generuje właśnie żądania GET. Przyciski i łącza tego typu można definiować odpowiednio za pomocą znaczników h:button i h: link. (Do definiowania przycisków i łączy generujących żądania POST służą odpowiednio znaczniki h:commandButton i h:commandLink).

Programista powinien mieć kontrolę nad identyfikatorami widoków docelowych i parametrami zapytań tego rodzaju żadań. Identyfikator widoku docelowego można określić za pośrednictwem atrybutu outcome. Wartość tego atrybutu może mieć albo postać stałego łańcucha:

```
<h:button value="Gotowe" outcome="done"/>
```
#### albo <mark>wyrażenia reprezentującego wartość</mark>:

<h:button value="Pomiń" outcome="#{quizBean.skipOutcome}"/>

Drugi zapis powoduje wywołanie metody getSkipOutcome. Metoda ta musi zwrócić łańcuch wyniku, który trafia do mechanizmu obsługi nawigacji, gdzie jest przetwarzany w tradycyjny sposób w celu określenia identyfikatora widoku docelowego.

Istnieje zasadnicza różnica dzieląca atrybut outcome znacznika h:button od atrybutu action znacznika h:commandButton. Atrybut outcome jest przetwarzany przed wizualizacją strony, zatem odpowiednie łącze może być osadzone w kodzie tej strony. Atrybut action jest natomiast przetwarzany dopiero po kliknięciu przycisku polecenia przez użytkownika. Właśnie dlatego w specyfikacji JSF można spotkać termin **nawigacji wyprzedzającej** (ang. *preemptive navigation*) stosowany w kontekście wyznaczania identyfikatorów widoków docelowych dla żądań GET.

Wyrażenie języka wyrażeń (EL) przypisane atrybutowi outcome jest wyrażeniem reprezentującym wartość, nie wyrażeniem odwołującym się do metody. Ogólnie, akcja skojarzona z przyciskiem polecenia może w ten czy inny sposób zmieniać stan aplikacji. Należy jednak pamiętać, że przetwarzanie wyniku łącza żądania GET nie powinno skutkować żadnymi zmianami — takie łącze jest przecież umieszczane na stronie z myśla o potencialnym wykorzystaniu w przyszłości.

## Określanie parametrów żądania

Często stajemy przed koniecznością dołączania parametrów do łączy żądań GET. Takie parametry mogą pochodzić z trzech różnych źródeł:

- łańcucha wyniku,
- parametrów widoku,
- zagnieżdżonych znaczników f: param.

Jeśli ten sam parametr zostanie określony więcej niż raz, pierwszeństwo ma wartość zdefiniowana przez późniejsze źródło z poniższej listy (najwyższy priorytet mają więc zagnieżdżone znaczniki f:param).

Przeanalizujmy teraz szczegóły każdego z tych rozwiązań.

Parametry można określać w ramach łańcucha wyniku, na przykład:

```
<h:link outcome="index?q=1" value="Skip">
```
Mechanizm obsługujący nawigację wyodrębnia parametry z łańcucha wyniku, określa identyfikator widoku docelowego i dopisuje wyodrębnione wcześniej parametry do tego identyfikatora. Oznacza to, że w tym przypadku identyfikatorem widoku docelowego będzie /index. *xhtml?q=1*.

W razie zdefiniowania wielu parametrów koniecznie należy zastąpić separator & odpowiednią sekwencją specjalną (ucieczki):

<h:link outcome="index?q=1&amp;score=0" value="Skip">

W łańcuchu wyniku oczywiście zawsze można użyć wyrażenia reprezentującego wartość, na przykład:

```
<h:link outcome="index?q=#{quizBean.currentProblem + 1}" value="Skip">
```
Istnieje jeszcze wygodny zapis skrócony umożliwiający włączenie wszystkich parametrów widoku do jednego łańcucha zapytania. Wystarczy dodać do znacznika h: link następujący atrybut:

<h:link outcome="index" includeViewParams="true" value="Skip">

W ten sposób można łatwo przenosić wszystkie parametry widoku z jednej strony na drugą, co jest dość typowym wymaganiem stawianym aplikacjom zgodnym z architekturą REST.

Parametry widoku można nadpisać, stosując znacznik f:param. Przykład takiego rozwiązania pokazano poniżej:

```
<h:link outcome="index" includeViewParams="true" value="Skip">
    <f:param name="q" value="#{quizBean.currentProblem + 1}"/>
</h:link>
```
Możliwość włączania parametrów widoku znacznie ułatwia także definiowanie łączy przekierowań, które także mają postać żadań GET. Zamiast jednak ustawiać atrybut w znaczniku, należy dodać odpowiedni parametr do wyniku:

```
<h:commandLink action="index?faces-redirect=true&amp;includeViewParams=true"
   value="Skip"/>
```
**Żadanie w tej formie nie** uwzglednia jednak zagnieżdżonych znaczników f:param.

Jeśli reguły nawigacji są definiowane w pliku konfiguracyjnym w formacie XML, należy użyć atrybutu include-viewparams i zagnieżdżonych znaczników view-param, na przykład:

```
<redirect include-view-params=true>
    <view-param>
      <name>q</name>
       <value>#{quizBean.currentProblem + 1}</value>
    </view-param>
</redirect>
```
Nie należy przywiązywać zbyt dużej wagi do drobnych niekonsekwencji widocznych w powyższej konstrukcji składniowej. Czytelnik powinien je traktować raczej jako środek do podniesienia poziomu czujności i — tym samym — udoskonalenia swoich umiejętności programistycznych.

## Dodanie łączy umożliwiających stosowanie zakładek do aplikacji quizu

Wróćmy na chwilę do aplikacji quizu, którą omówiliśmy we wcześniejszej części tego rozdziału (przy okazji demonstrowania zasad nawigacji). Czy można tę aplikację w większym stopniu dostosować do wymogów architektury REST?

Żądanie GET nie byłoby właściwym sposobem wysyłania odpowiedzi, ponieważ w tym kontekście nie spełnia warunku idempotentności. Wysłanie odpowiedzi modyfikuje wynik użytkownika. Okazuje się jednak, że możemy dodać do naszej aplikacji zgodne z architekturą REST łącza do nawigowania pomiędzy pytaniami.

Aby zachować prostotę naszej aplikacji, umieszczamy na stronie pojedyncze łącze umożliwiające stosowanie zakładek i powodujące przejście do następnego pytania. Używamy do tego celu parametru widoku:

```
<f:metadata>
    <f:viewParam name="q" value="#{quizBean.currentProblem}"/>
</f:metadata>
```
Samo łącze definiujemy w następujący sposób:

```
<h:link outcome="#{quizBean.skipOutcome}" value="Skip">
    <f:param name="q" value="#{quizBean.currentProblem + 1}"/>
</h:link>
```
Metoda getSkipOutcome klasy QuizBean zwraca łańcuch "index" lub "done" w zależności od tego, czy są dostępne jeszcze jakieś pytania:

```
public String getSkipOutcome() {
    if (currentProblem < problems.size() - 1) return "index";
    else return "done";
}
```
Tak zdefiniowane łącze będzie miało następującą postać (patrz rysunek 3.8):

*http://localhost:8080/javaquiz-rest/faces/index.xhtml?q=1*

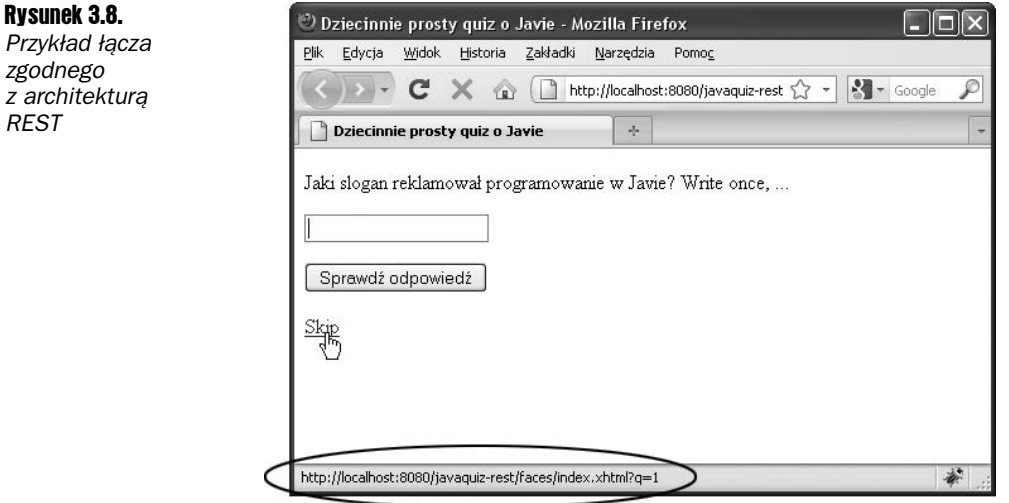

Użytkownik może dodać to łącze do zakładek i wrócić do dowolnego pytania quizu.

Na listingu 3.7 pokazano kod strony *index.xhtml* zawierający parametr widoku i znacznik h: link. Na listingu 3.8 pokazano zmodyfikowany kod komponentu QuizBean. Uzupełniliśmy ten komponent o metodę setCurrentProblem i zmodyfikowaliśmy mechanizm obliczania wyniku punktowego. Ponieważ aplikacja oferuje teraz możliwość wielokrotnego odwiedzenia strony tego samego pytania, musimy mieć pewność, że użytkownik nie otrzymuje punktów za więcej niż jedną odpowiedź na to samo pytanie.

#### **Listing 3.7.** Zawartość pliku javaquiz-rest/web/index.xhtml

```
 1. <?xml version="1.0" encoding="UTF-8"?>
  2. <!DOCTYPE html PUBLIC "-//W3C//DTD XHTML 1.0 Transitional//EN"
  3. "http://www.w3.org/TR/xhtml1/DTD/xhtml1-transitional.dtd">
  4. <html xmlns="http://www.w3.org/1999/xhtml"
  5. xmlns:f="http://java.sun.com/jsf/core"
  6. xmlns:h="http://java.sun.com/jsf/html">
  7. <f:metadata>
8. <f:viewParam name="q" value="#{quizBean.currentProblem}"/><br>9. </f:metadata>
      9. </f:metadata>
10. <h:head>
11. <title>#{msgs.title}</title>
12. </h:head>
13. <h:body>
14. <h:form>
15. <p>#{quizBean.question}</p>
16. <p><h:inputText value="#{quizBean.response}"/></p>
```
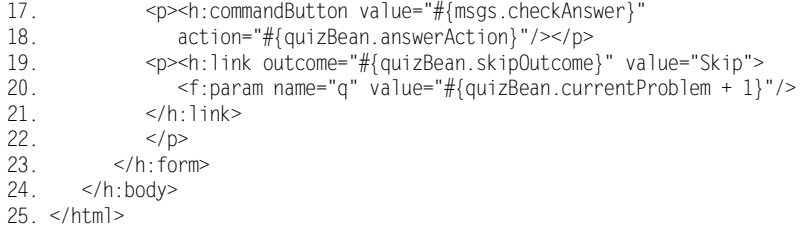

#### **Listing 3.8.** Zawartość pliku javaquiz-rest/src/java/com/corejsf/QuizBean.java

```
 1. package com.corejsf;
  2.
  3. import java.io.Serializable;
  4.
  5. import java.util.ArrayList;
  6. import java.util.Arrays;
  7. import java.util.Collections;
 8. import javax.inject.Named;<br>9. //lub import javax.faces.bea
         9. // lub import javax.faces.bean.ManagedBean;
 10. import javax.enterprise.context.SessionScoped;
 11. // lub import javax.faces.bean.SessionScoped;
 12.
 13. @Named // lub @ManagedBean
 14. @SessionScoped
 15. public class QuizBean implements Serializable {
        private int currentProblem;
17. private int tries;<br>18. private String res
       private String response = "";
 19. private String correctAnswer;
 20.
 21. // Poniej zakodowano problemy na stae. W rzeczywistej aplikacji
         22. // najprawdopodobniej odczytywalibymy je z bazy danych.
 23. private ArrayList<Problem> problems = new ArrayList<Problem>(Arrays.asList(
 24. new Problem(
25. "Jaki slogan reklamował programowanie w Javie? Write once, ...",<br>26. "run anywhere"),
           "run anywhere"),
 27. new Problem(
28.     "Jak wyglądają 4 pierwsze bajty każdego pliku klasy (szesnastkowo)?",<br>29.        "CAFFBABF").
           "CAFEBABE"),
 30. new Problem(
31. "Co zostanie wyświetlone przez to wyrażenie? System.out.println(1+\"2\");",
 32. "12"),
       new Problem(
34. "Które słowo kluczowe Javy służy do definiowania podklasy?",
 35. "extends"),
 36. new Problem(
37.     "Jak brzmiała oryginalna nazwa języka programowania Java?",
 38. "Oak"),
 39. new Problem(
 40. "Która klasa pakietu java.util opisuje punkt w czasie?",
           "Date")));
 42.
 43. private int[] scores = new int[problems.size()];
 44.
 45. public String getQuestion() {
 46. return problems.get(currentProblem).getQuestion();
```

```
 47. }
  48.
        public String getAnswer() { return correctAnswer; }
 \frac{50}{51}.
        public int getScore() {
  52. int score = 0;
  53. for (int s : scores) score += s;
  54. return score;
  55. }
 56.<br>57.
        public String getResponse() { return response; }
  58. public void setResponse(String newValue) { response = newValue; }
  59.
  60. public int getCurrentProblem() { return currentProblem; }
         61. public void setCurrentProblem(int newValue) { currentProblem = newValue; }
  62.
 63. public String getSkipOutcome() {<br>64. if (currentProblem < problems
           if (currentProblem < problems.size() - 1) return "index";
  65. else return "done";
  66. }
  67.
  68. public String answerAction() {
  69. tries++;
  70. if (problems.get(currentProblem).isCorrect(response)) {
  71. scores[currentProblem] = 1;
              nextProblem();
 73. if (currentProblem == problems.size()) return "done";<br>74. else return "success":
               else return "success";
  75. }
  76. else {
 77. scores[currentProblem] = 0;<br>78. if (tries == 1) return "aga
              if (tries == 1) return "again";
  79. else {
 80. nextProblem();<br>81. if (currentPro
                  if (currentProblem == problems.size()) return "done";
  82. else return "failure";
  83. }
  84. }
  85. }
 86.<br>87.
        public String startOverAction() {
  88. Collections.shuffle(problems);
 89. currentProblem = 0;<br>90. for (int i = 0; i <
           for (int i = 0; i < scores.length; i++)91. \text{scores}[\text{i}] = 0;
  92. tries = 0;
 93. response = "";<br>94. return "startC
           return "startOver";
  95. }
 96.<br>97.
 97. private void nextProblem() {<br>98. correctAnswer = problems.
           98. correctAnswer = problems.get(currentProblem).getAnswer();
  99. currentProblem++;
100. tries = 0;
101. response = "";
102. }
103. }
```
# Zaawansowane techniki nawigacji

Techniki opisane w poprzednich podrozdziałach powinny w zupełności wystarczyć do implementacji mechanizmów nawigacji w większości aplikacji. W niniejszym podrozdziale skoncentrujemy się na pozostałych regułach, które można konfigurować za pośrednictwem elementów nawigacji w pliku *faces-config.xml*. Diagram składni tych elementów przedstawiono na rysunku 3.9.

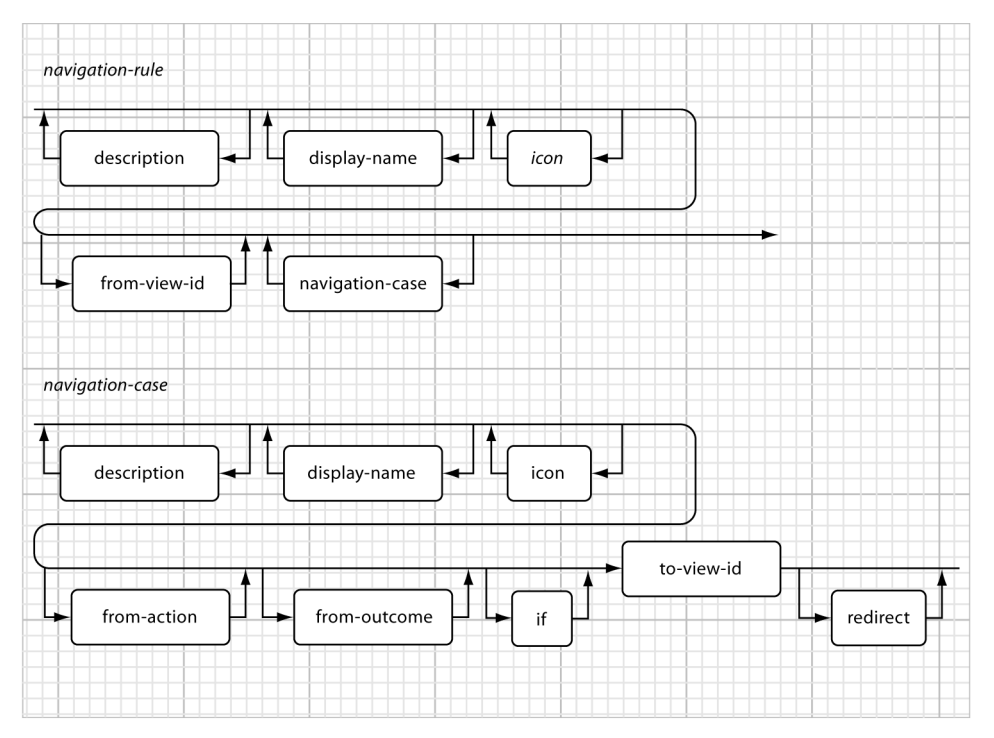

Rysunek 3.9. *Diagram skadni elementów nawigacji*

Z lektury podrozdziału "Konfigurowanie komponentów" w rozdziale 2. wiemy, że  $\bigotimes$  Z lektury pourozuzianu "rwinigurowanie homponartem".<br>informacje o nawigacji można umieszczać także w innych plikach konfiguracyjnych niż plik standardowy *faces-config.xml*.

Z diagramu przedstawionego na rysunku 3.9 wynika, że każdy element navigation-rule i navigation-case może obejmować dowolna liczbe elementów description, display-name i icon. Wymienione elementy w założeniu mają być stosowane na poziomie narzędzi do wizualnego projektowania interfejsów, zatem nie będziemy ich poddawać szczegółowej analizie.

## Symbole wieloznaczne

W elementach from-view-id wykorzystywanych w ramach reguł nawigacji można stosować symbole wieloznaczne. Poniżej przedstawiono odpowiedni przykład:

```
 <navigation-rule>
    <from-view-id>/secure/*</from-view-id>
    <navigation-case>
       ...
    </navigation-case>
 </navigation-rule>
```
Tak zdefiniowana reguła będzie stosowana dla wszystkich stron rozpoczynających się od przedrostka /secure/. Dopuszczalny jest tylko jeden znak gwiazdki (\*), który musi się znajdować na końcu łańcucha identyfikatora.

Jeśli będzie istniało wiele dopasowań do wzorca zdefiniowanego z użyciem symbolu wieloznacznego, zostanie wykorzystane dopasowanie najdłuższe.

Zamiast rezygnować z elementu from-view-id, można zastosować jedną z dwóch poniższych konstrukcji definiujących regułę stosowaną dla wszystkich stron:

```
<from-view-id>/*</from-view-id>
lub
   <from-view-id>*</from-view-id>
```
# Stosowanie elementu from-action

Struktura elementu navigation-case jest bardziej złożona od tej, do której ograniczaliśmy się w naszych dotychczasowych przykładach. Oprócz elementu from-outcome mamy do dyspozycji także element from-action. Taka elastyczność okazuje się szczególnie przydatna w sytuacji, gdy dysponujemy dwiema odrębnymi akcjami z identycznym łańcuchem wyniku.

Przypuśćmy na przykład, że w naszej aplikacji quizu o Javie metoda <code>startOverAction</code> zwraca łańcuch "again" zamiast łańcucha "startOver". Ten sam łańcuch może zostać zwrócony przez metodę answerAction. Do rozróżnienia obu przypadków (z perspektywy mechanizmu nawigacji) można wykorzystać element from-action. Zawartość tego elementu musi jednak być identyczna jak łańcuch wyrażenia odwołującego się do metody zastosowany w atrybucie action:

```
<navigation-case>
    <from-action>#{quizBean.answerAction}</from-action>
    <from-outcome>again</from-outcome>
    <to-view-id>/again.xhtml</to-view-id>
</navigation-case>
<navigation-case>
    <from-action>#{quizBean.startOverAction}</from-action>
    <from-outcome>again</from-outcome>
    <to-view-id>/index.xhtml</to-view-id>
</navigation-case>
```
Mechanizm odpowiedzialny za nawigację nie wywołuje metody otoczonej konstruk-Mechanizm odpowiedzianiy za nawigację inc nynchasternicza, zapim jeszcze wspomniany me-<br>cją  $\#\{\dots\}$ . Odpowiednia metoda jest wywoływana, zanim jeszcze wspomniany mechanizm przystępuje do pracy. W tej sytuacji mechanizm nawigacji ogranicza się do wykorzystania łańcucha zdefiniowanego w elemencie from-action w roli klucza umożliwiającego odnalezienie pasującego przypadku.

# Warunkowe przypadki nawigacji USF 2.0

W wersji JSF 2.0 wprowadzono dodatkowy element if, który umożliwia aktywowanie przypadku nawigacji tylko w razie spełnienia określonego warunku. W roli tego warunku należy użyć wyrażenia reprezentującego wartość. Przykład takiego rozwiązania pokazano poniżej:

```
<navigation-case>
    <from-outcome>previous</from-outcome>
    <if>#{quizBean.currentQuestion != 0}</if>
    <to-view-id>/main.xhtml</to-view-id>
</navigation-case>
```
## Dynamiczne identyfikatory widoków docelowych

Element to-view-id może mieć postać wyrażenia reprezentującego wartość — w takim przypadku wymaga dodatkowego przetworzenia. Wynik tego wyrażenia jest używany w roli identyfikatora widoku. Przykład takiej konstrukcji przedstawiono poniżej:

```
<navigation-rule>
   <from-view-id>/main.xhtml</from-view-id>
    <navigation-case>
       <to-view-id>#{quizBean.nextViewID}</to-view-id>
    </navigation-case>
</navigation-rule>
```
W tym przykładzie uzyskanie identyfikatora widoku docelowego wymaga wywołania metody getNextViewID komponentu quiz.

# Podsumowanie

W tym rozdziale omówiliśmy wszystkie elementy technologii JavaServer Faces w zakresie zarządzania nawigacją. Należy pamiętać, że nawigacja w najprostszej formie jest wyjątkowo łatwa do zaimplementowania — akcje przycisków poleceń i łączy mogą po prostu zwracać wynik wskazujący następną stronę. Jeśli jednak programista potrzebuje większej kontroli, framework JSF udostępnia mu niezbędne narzędzia.

W następnym rozdziale będziemy koncentrowali się wyłącznie na standardowych komponentach frameworku JSF.

#### lavaServer Faces

JavaServer Faces (JSF) to technologia platformy Java EE. ulatwiająca projektowanie i tworzenie interleisów użytkownika aplikacji internetowych. Umożliwia sprawna prace nad solikaciami działającymi po stronie serwera i wprowadzanie jasnego podziału na wizualną prezentację oraz właściwą logikę aplikacji. Specyfikacja JSF 2.0 linaczej niż poprzednial jest pochodna wielu rzeczywistych projektów open source. Dzięki temu sam framework jest dużo prostszy i leplei zintegrowany ze stosem technologii Java EE niż wersia JSF 1.0. Co wiecei, jego specylikacja przewiduje teraz obsługe technologii takich, jak AJAX czy REST. Framework JSF 2.0 lest obecnie jednym z naiznamienitszych frameworków aplikacji internetowych tworzonych w Javie. Do jego mocnych stron należa także: uningscanny model programowania noncrea aestosowanie adhotacji i wprowadzenie zasady konwencji ponad konfiguracja oraz rozszerzalny model komponentów.

Książka "JavaServer Faces. Wydanie III" zawiera wszystko, czego trzeba do opanowania rozbudowanych elementów frameworka JSF 2.0. Poznaj tajniki znaczników trameworka JSF oraz obskiej zdarzeń. Dowledz sie, jak budować komponenty złożone. i naucz sie implementować własne, niestandardowe. Wykorzystał w swoich anškaciach technologie AJAX i opanuj nawiązywanie połączeń z bazami danych czy innymi usługami zewnetrznymi. W ostatnim rozdziale znaidziesz pomocne wskazówki na temat diagnozowania i rejestrowania zdarzeń, a także praktyczne przykłady kodu wszszerzające technologie JSF

Komponenty zarządzane

Zasieg komponentów

Nawigacja statyczna i dynamiczna

Znaczniki standardowe

Facelety

Tabele danch

Konwersja i weryfikacja danych

Obsługa zdarzeń

Komponenty złożone

Technologia AJAX

Usługi zewnętrzne

Praca z bazami danych

David Geary lest prezesem Clarity Training Inc, firmy organizującej szkolenia i oferującej usługi konsultingowe, oraz autorem ośmiu książek poświęconych technologiom Javy. Jest też członkiem grupy ekspeckiej odpowiedzialnej za rozwój specyfikacji JSF oraz czestym prelegentem na wielu konferenciach poświeconych oprogramowaniu. Ma też tytuł Java Champion i trzykrotnie został wyróżniony tytułem JavaOne Rock Star.

Cay S. Horstmann jest głównym autorem książek "Java Podstawy Wydanie VIII" i "Java Techniki zaawansowane. Wydanie VIII". Cay jest profesorem informatyki na Uniwersytecie Stanowym w San José, ma tytuł Java Champion i czesto wydłasza odczyty na konferencjach zwiszanych z branka komputerowa.

 $($ w satsingnan 6743 loraviti nainovare promocie: Księgarnia internetowa C 500 / / helion, pl/promo/34 Cena 99.00 zł **Related matchesteried cryclanet:** http://helion.pl O Nitor/Vharlien.pl/bestrettery ISBN 978-81-246-2004-6 Zambe informacje o nowościach: **O** http://heilan.pl L<sub>0</sub> 801 339900 **Hatlon SA** ut. Kolchapki 1c, 44-100 Gilwice 0 601 339900 tel - 12 230 98 43 e-mail: helionistellon.pl **MAN / Publish All** Informatyka w najlepszym wydaniu